# Әд<sup>9</sup>лет

Об утверждении регламента электронной государственной услуги "Выдача архивных справок"

### Утративший силу

Постановление Восточно-Казахстанского областного акимата от 20 июля 2012 года N 170. Зарегистрировано Департаментом юстиции Восточно-Казахстанской области 17 августа 2012 года N 2639. Утратило силу - постановлением Восточно-Казахстанского областного акимата от 12 августа 2013 года № 212

 Сноска. Утратило силу - постановлением Восточно-Казахстанского областного акимата от 12.08.2013 № 212.

Примечание РЦПИ.

В тексте документа сохранена пунктуация и орфография оригинала.

 В соответствии со статьей 9-1 Закона Республики Казахстан от 27 ноября 2000 года «Об административных процедурах», статьей 29 Закона Республики Казахстан от 11 января 2007 года «Об информатизации», подпунктом 21-1) пункта 1 статьи 27 Закона Республики Казахстан от 23 января 2001 года «О местном государственном управлении и самоуправлении в Республике Казахстан », Восточно-Казахстанский областной акимат ПОСТАНОВЛЯЕТ: 1. Утвердить прилагаемый регламент электронной государственной услуги « Выдача правок».

 2. Контроль за исполнением настоящего постановления возложить на руководителя аппарата акима Восточно-Казахстанской области Жилкибаева Е.Ж.

 3. Настоящее постановление вводится в действие по истечении десяти календарных дней после дня его первого официального опубликования.

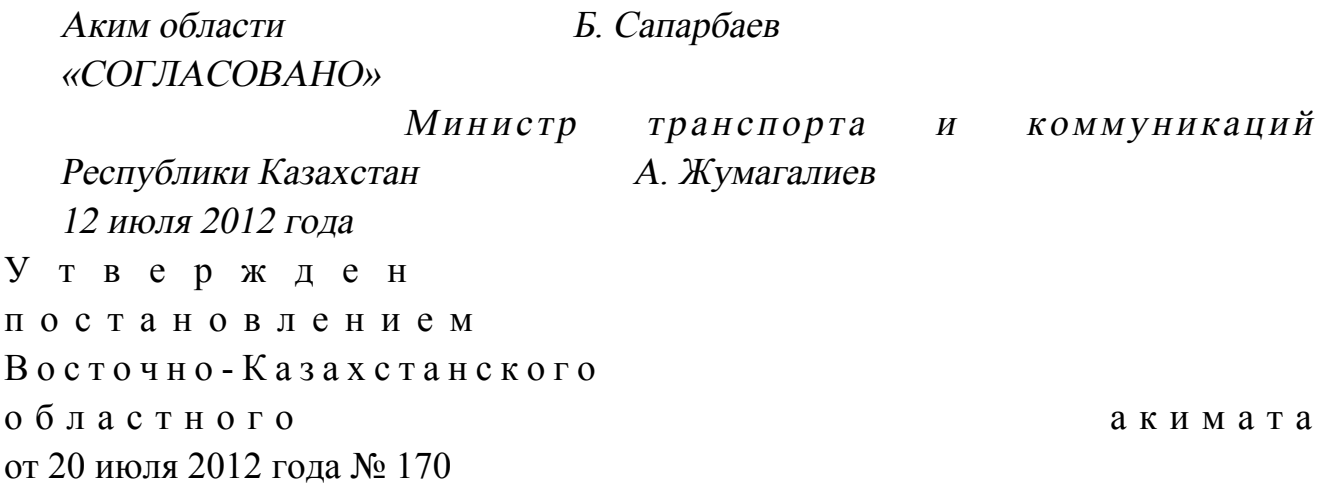

### Регламент электронной государственной услуги «Выдача архивных справок»

 Сноска. Регламент в редакции постановления Восточно-Казахстанского областного акимата от 13.12.2012 № 310 (вводится в действие по истечении десяти календарных дней после дня его первого официального опубликования).

#### 1. Общие положения

 1. Электронная государственная услуга «Выдача архивных справок» (далее – электронная государственная услуга) оказывается государственным учреждением «Управление архивов и документации Восточно-Казахстанской области» и государственными архивами (далее – услугодатель), адреса которых указаны в приложении 1 к настоящему регламенту, на альтернативной основе через центры обслуживания населения (далее - ЦОН), адреса которых указаны в приложении 2 к настоящему регламенту, а также через веб-портал «электронного правительства» www.e.gov.kz при наличии у пользователя ЭЦП.

 2. Электронная государственная услуга оказывается на основании стандарта государственной услуги «Выдача архивных справок», утвержденного постановлением Правительства Республики Казахстан от 30 декабря 2009 года № 2 3 1 5 .

 3. Степень автоматизации электронной государственной услуги: частично а в т о м а т и з и р о в а н н а я .

4. Вид оказания электронной государственной услуги: транзакционная.

5. Понятия и сокращения, используемые в настоящем Регламенте:

 1) АРМ – автоматизированное рабочее место; 2) бизнес-идентификационный номер (далее – БИН) – уникальный номер, формируемый для юридического лица (филиала и представительства) и индивидуального предпринимателя, осуществляющего деятельность в виде совместного предпринимательства;

 3) веб-портал «электронного правительства» (далее ПЭП) – информационная система, представляющая собой единое окно доступа ко всей консолидированной правительственной информации, включая нормативную правовую базу и к электронным государственным услугам;

 4) государственная база данных «Физические лица» (далее – ГБД ФЛ) – информационная система, предназначенная для автоматизированного сбора, хранения и обработки информации, создания Национального реестра индивидуальных идентификационных номеров с целью внедрения единой идентификации физических лиц в Республике Казахстан и предоставления о них актуальных и достоверных сведений органам государственного управления и прочим субъектам в рамках их полномочий и в соответствии с законодательством Республики Казахстан;

 5) государственная база данных «Юридические лица» (далее – ГБД ЮЛ) информационная система, предназначенная для автоматизированного сбора, хранения и обработки информации, создания Национального реестра бизнес-идентификационных номеров с целью внедрения единой идентификации юридических лиц в Республике Казахстан и предоставления о них актуальных и достоверных сведений органам государственного управления и прочим субъектам в рамках их полномочий и в соответствии с законодательством Республики Казахстан;

 6) единая нотариальная информационная система (далее – ЕНИС) – это аппаратно-программный комплекс, предназначенный для автоматизации нотариальной деятельности и взаимодействия органов юстиции и нотариальных п а л а т ;

 7) индивидуальный идентификационный номер (далее – ИИН) – уникальный номер, формируемый для физического лица, в том числе индивидуального предпринимателя, осуществляющего деятельность в виде индивидуального п р е д п р и н и м а т е л ь с т в а ;

 8) информационная система (далее – ИС) – система, предназначенная для хранения, обработки, поиска, распространения, передачи и предоставления информации с применением аппаратно-программного комплекса;

 9) информационная система центров обслуживания населения Республики Казахстан (далее – ИС ЦОН) – информационная система, предназначенная для автоматизации процесса предоставления услуг населению (физическим и юридическим лицам) через центры обслуживания населения Республики Казахстан, а также соответствующими министерствами и ведомствами;

 10) получатель – физические и юридические лица, которым оказывается электронная государственная услуга;

 11) пользователь – субъект (получатель, услугодатель), обращающийся к информационной системе за получением необходимых ему электронных информационных ресурсов и пользующийся ими;

 12) структурно-функциональные единицы (далее – СФЕ) - перечень структурных подразделений государственных органов, учреждений или иных организаций, информационные системы, которые участвуют в процессе оказания электронной государственной услуги;

 13) транзакционная услуга – услуга по предоставлению пользователям электронных информационных ресурсов, требующая взаимного обмена информацией с применением электронной цифровой подписи;

14) шлюз «электронного правительства» (далее – ШЭП) – информационная система, предназначенная для интеграции информационных систем « электронного правительства» в рамках реализации электронных услуг;

15) электронный документ – документ, в котором информация представлена в электронно-цифровой  $\phi$ opme  $\mathbf{M}$ удостоверена посредством ЭЦП;

16) электронная государственная услуга - государственная услуга, оказываемая в электронной форме с применением информационных технологий;

17) электронная цифровая подпись (далее - ЭЦП) - набор электронных цифровых символов, созданный средствами электронной цифровой подписи и подтверждающий достоверность электронного документа, его принадлежность и неизменность содержания.

### 2. Порядок деятельности услугодателя по оказанию электронной государственной услуги

6. Пошаговые действия и решения через ПЭП (диаграмма № 1 функционального взаимодействия при оказании электронной государственной услуги через ПЭП) приведены в приложении 3 к настоящему регламенту:

1) получатель осуществляет регистрацию на ПЭП с помощью ИИН/БИН и пароля (осуществляется для незарегистрированных получателей на ПЭП);

2) процесс 1 – ввод получателем ИИН/БИН и пароля (процесс авторизации) ПЄП ДЛЯ получения услуги; на 3) условие 1 – проверка на ПЭП подлинности данных о зарегистрированном ИИН/БИН получателе через  $\overline{M}$ пароль; 4) процесс 2 – формирование ПЭПом сообщения об отказе в авторизации в имеющимися нарушениями  $\, {\bf B} \,$ связи  $\mathbf{C}$ данных получателя; 5) процесс 3 – выбор получателем услуги, указанной в настоящем регламенте, вывод на экран формы запроса для оказания услуги и заполнение получателем формы (ввод данных) с учетом ее структуры и форматных требований, прикрепление к форме запроса необходимых копий документов в электронном виде, указанные в пункте 11 стандарта, а также выбор получателем регистрационного свидетельства ЭЦП для удостоверения (подписания) запроса;

6) условие 2 – проверка на ПЭП срока действия регистрационного свидетельства ЭЦП и отсутствия в списке отозванных (аннулированных) регистрационных свидетельств, а также соответствия идентификационных данных (между ИИН/БИН, указанным в запросе, и ИИН/БИН, указанным в  $\Theta$ ; ( $\Pi$ регистрационном свидетельстве

7) процесс 4 – формирование сообщения об отказе в запрашиваемой услуге в связи  $\mathbf{c}$ ЛДЄ нe подтверждением подлинности получателя;

8) процесс 5 – удостоверение запроса для оказания услуги посредством ЭЦП получателя и направление электронного документа (запроса) через ШЭП в АРМ услугодателя ДЛЯ обработки услугодателем;

9) процесс 6 - регистрация электронного документа в АРМ услугодателя;

10) условие 3 - проверка (обработка) услугодателем соответствия приложенных получателем документов к перечню документов указанному в стандарте  $\overline{\mathbf{M}}$ основаниям ДЛЯ оказания услуги;

11) процесс 7 – формирование сообщения об отказе в запрашиваемой услуге в нарушениями связи имеющимися  $\overline{B}$ документах получателя;  $\mathbf c$ 

12) процесс 8 – получение получателем результата услуги (уведомление о архивной справки в форме электронного документа), готовности сформированного АРМ услугодателя. Электронный документ формируется с уполномоченного использованием ЭЦП лица услугодателя.

7. Пошаговые действия и решения услугодателя (диаграмма № 2 функционального взаимодействия при оказании электронной государственной услуги через услугодателя) приведены в приложении 3 к настоящему Регламенту

1) процесс 1 - ввод сотрудником услугодателя в АРМ услугодателя ИИН/ БИН (процесс оказания авторизации)  $\overline{\mathbf{M}}$ пароля ДЛЯ услуги;

2) процесс 2 - выбор сотрудником услугодателя услуги, указанной в настоящем регламенте, вывод на экран формы запроса для оказания услуги и ввод сотрудником услугодателя получателя: данных 3) процесс 3 – направление запроса через ШЭП в ГБД ФЛ/ГБД ЮЛ о данных получателя;

4) условие 1 - проверка наличия данных получателя в ГБД ФЛ/ГБД ЮЛ; 5) процесс 4 – формирование сообщения о невозможности получения данных в связи с отсутствием данных получателя в ГБД ФЛ/ГБД ЮЛ;

6) процесс 5 - заполнение сотрудником услугодателя формы запроса в части отметки о наличии документов в бумажной форме, предоставленных получателем, прикрепление их к форме запроса и удостоверение посредством ЭЦП заполненной формы (введенных данных) запроса на оказание услуги;

7) процесс 6 – регистрация электронного документа в АРМ услугодателя;

8) условие 2 - проверка (обработка) услугодателем соответствия приложенных документов к перечню документов указанному в стандарте и основаниям ДЛЯ оказания услуги;

9) процесс 7 – формирование сообщения об отказе в запрашиваемой услуге в имеющимися нарушениями в документах связи  $\mathbf{c}$ получателя;

10) процесс 8 – получение получателем результата услуги (архивной справки)

8. Пошаговые действия и решения услугодателя через ЦОН (диаграмма № 3 функционального взаимодействия при оказании электронной государственной услуги через ИС ЦОН) приведены в приложении 3 к настоящему регламенту:

1) процесс 1 - ввод оператора центра в АРМ ИС ЦОН логина и пароля ( процесс авторизации) ДЛЯ оказания услуги;

2) процесс 2 – выбор оператором центра услуги, указанной в настоящем регламенте, вывод на экран формы запроса для оказания услуги и ввод оператором центра данных получателя, а также данных по доверенности представителя получателя (при нотариально удостоверенной доверенности, при ином удостоверении доверенности - данные доверенности не заполняются);

3) процесс 3 – направление запроса через ШЭП в ГБД ФЛ/ГБД ЮЛ о данных получателя, а также в ЕНИС - о данных доверенности представителя получателя;

4) условие 1 - проверка наличия данных получателя в ГБД ФЛ/ГБД ЮЛ, ЕНИС: данных доверенности  $\overline{B}$ 5) процесс 4 – формирование сообщения о невозможности получения данных в связи с отсутствием данных получателя в ГБД ФЛ/ГБД ЮЛ, данных  $E H H C$ ; доверенности  $\, {\bf B}$ 6) процесс 5 - заполнение оператором центра формы запроса в части отметки

о наличии документов в бумажной форме и сканирование документов, предоставленных получателем, прикрепление их к форме запроса и удостоверение посредством ЭЦП заполненной формы (введенных данных) запроса на оказание **VCJVTH:** 7) процесс 6 – направление электронного документа (запроса получателя), удостоверенного (подписанного) ЭЦП оператора центра через ШЭП в АРМ услугодателя;

8) процесс 7 - регистрация электронного документа в АРМ услугодателя;

9) условие 2 - проверка (обработка) услугодателем соответствия приложенных получателем документов к перечню документов указанному в стандарте основаниям оказания  $\boldsymbol{\mathrm{M}}$ для услуги; 10) процесс 8 – формирование сообщения об отказе в запрашиваемой услуге в получателя; связи  $\mathbf{c}$ имеющимися нарушениями  $\, {\bf B} \,$ документах

11) процесс 9 – получение получателем через оператора центра результата услуги (архивной  $c \pi p a B K H$ ). 9. Экранные формы заполнения запроса и форма заявления на электронную

государственную услугу, представляемые потребителю на государственном или русском языках, указаны в приложении 4 к настоящему регламенту.

10. Способ проверки получателем статуса исполнения запроса по электронной государственной услуге: на портале «электронного правительства» в разделе «История получения услуг», а также при обращении в ГУ/ЦОН.

 11. Номер контактного телефона для получения информации об электронной государственной услуге, также в случае необходимости оценки (в том числе обжалования) их качества: 8(7232) 25-40-45, по телефону call-центра (1414).

### 3. Описание порядка взаимодействия в процессе оказания электронной государственной услуги

 12. СФЕ, которые участвуют в процессе оказания электронной го с ударственной и у слуги:

у с л у г о д а т е л ь ;

оператор ЦОН.

 ИС, которые участвуют в процессе оказания электронной государственной у с л у г и :

 $\mathcal{F} \qquad \Pi \qquad \mathcal{F} \qquad \Pi \qquad ;$  $\mathcal{F}$  is a non-term in the set of  $\mathcal{F}$  is a non-term in the set of  $\mathcal{F}$  is a non-term in the set of  $\mathcal{F}$  is a non-term in the set of  $\mathcal{F}$  is a non-term in the set of  $\mathcal{F}$  is a non-term in the set of А Р М услугодателя; И С И ОН  $\Gamma$  Б Д Ф Л / Г Б Д Ю Л ; Е Н И С .

 13. Диаграмма, отражающая взаимосвязь между логической последовательностью действий (в процессе оказания электронной государственной услуги) в соответствии с их описаниями, приведена в приложении 3 к настоящему регламенту. 14. Текстовое табличное описание последовательности действий (процедур, функций, операций), с указанием срока выполнения каждого действия. приведены в приложении 5 к настоящему регламенту. 15. Результаты оказания электронной государственной услуги получателям измеряются показателями качества и доступности в соответствии с приложением

б к настоящему регламенту. 16. Формы, шаблоны бланков для оказания электронной государственной услуги указаны в приложении 7 к настоящему регламенту.

 17. Требования, предъявляемые к процессу оказания электронной государственной услуги получателем: 1) конфиденциальность (защита от несанкционированного получения

и н ф о р м а ц и и ) ;

 2) целостность (защита от несанкционированного изменения информации); 3) доступность (защита от несанкционированного удержания информации и р е с у р с о в ) .

18. Техническое условие оказания электронной государственной услуги:

1) выход в Интернет; 2) наличие ИИН/БИН у лица, которому оказывается услуга;  $3)$  авторизация с ПЭП; 4) наличие у получателя ЭЦП; 5) наличие банковской карточки или текущего счета в банке второго уровня. Приложение 1 к регламенту электронной государственной услуги «Выдача архивных справок»

# Адреса государственных архивов

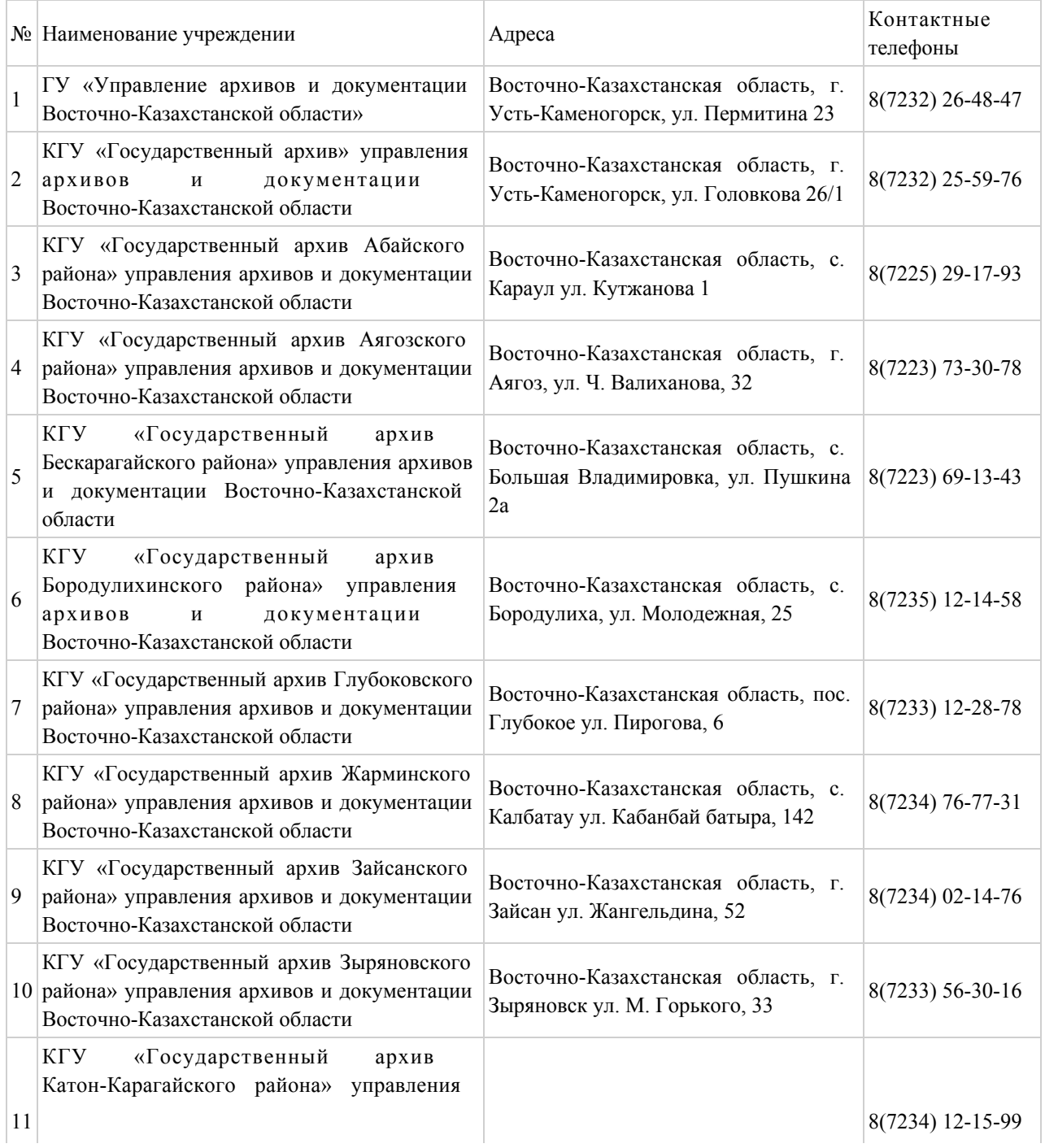

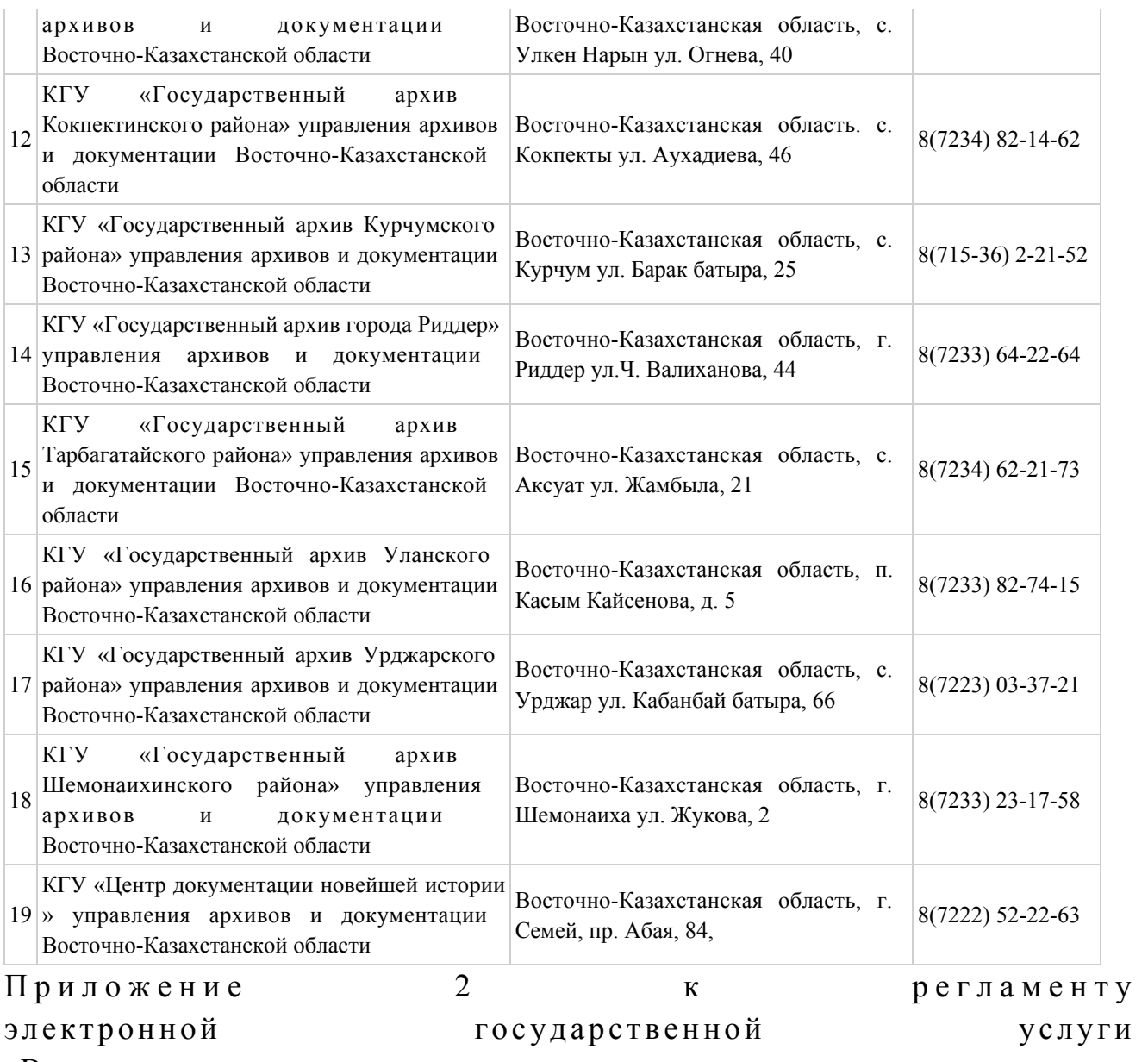

«Выдача архивных справок»

# ЦОН Восточно-Казахстанской области

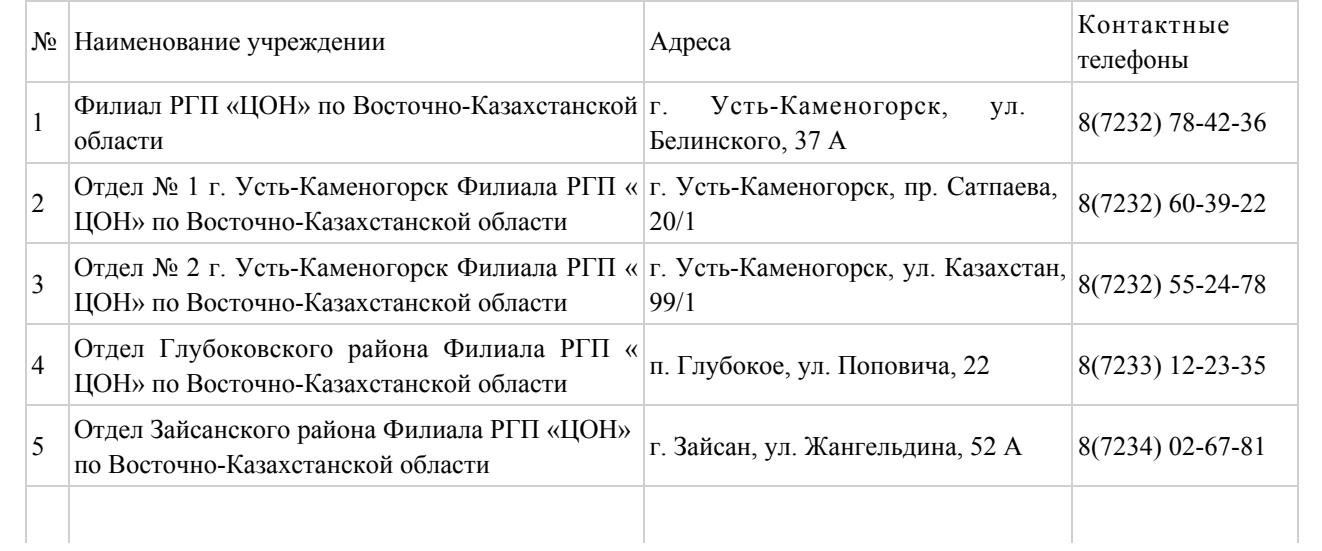

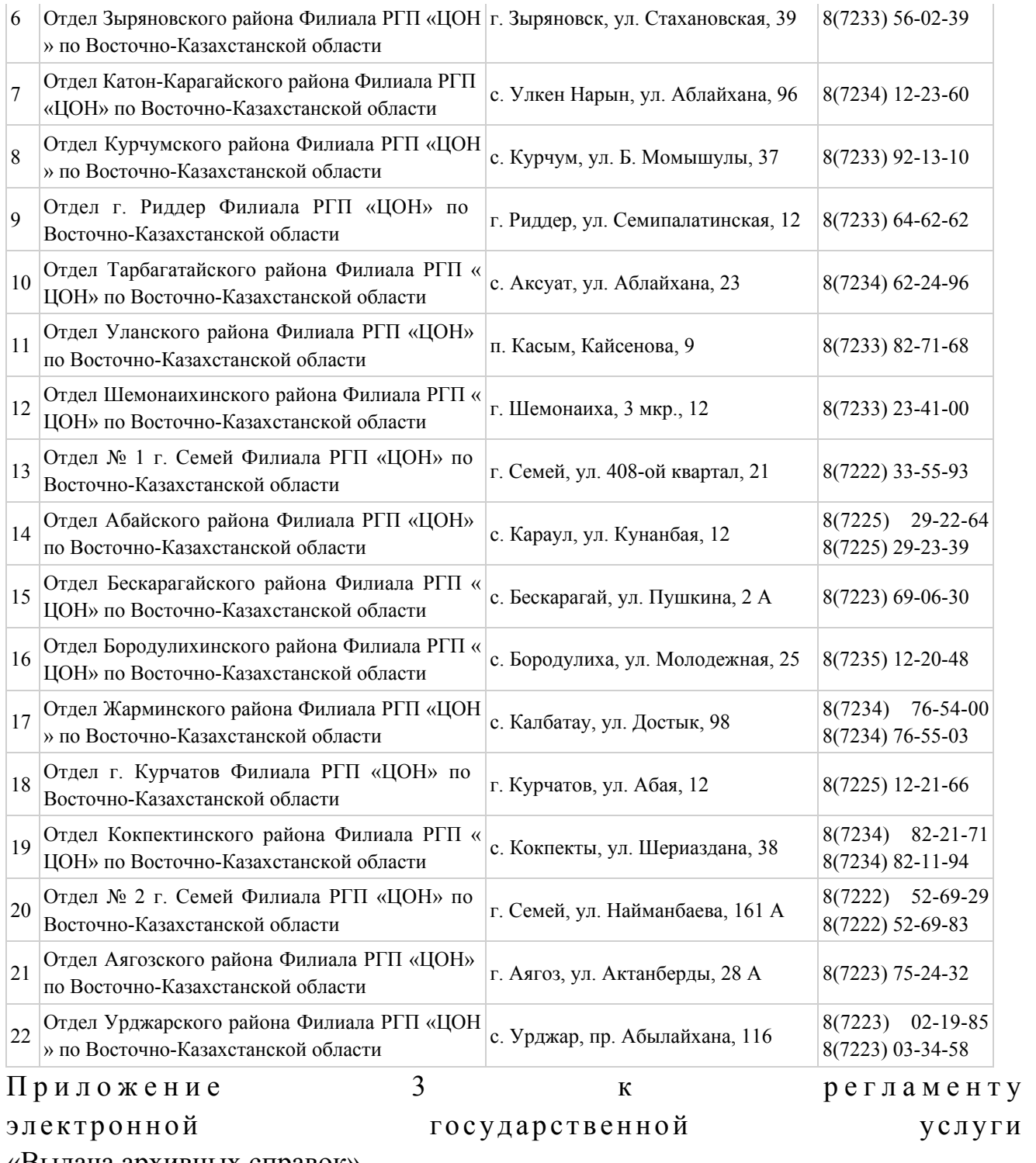

«Выдача архивных справок»

# Диаграмма № 1 функционального взаимодействия при оказании электронной государственной услуги через ПЭП

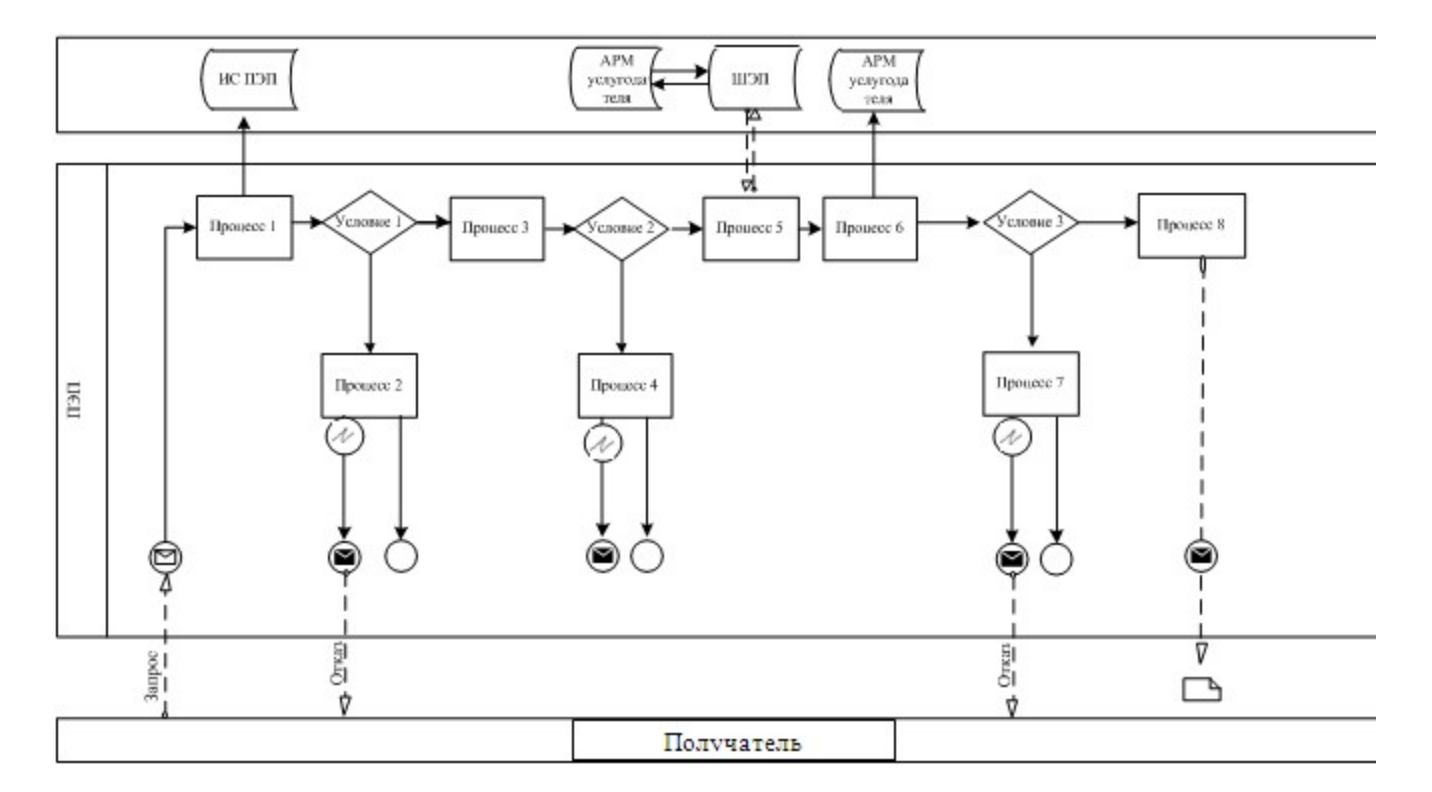

# Диаграмма № 2 функционального взаимодействия при оказании электронной государственной услуги через услугодателя

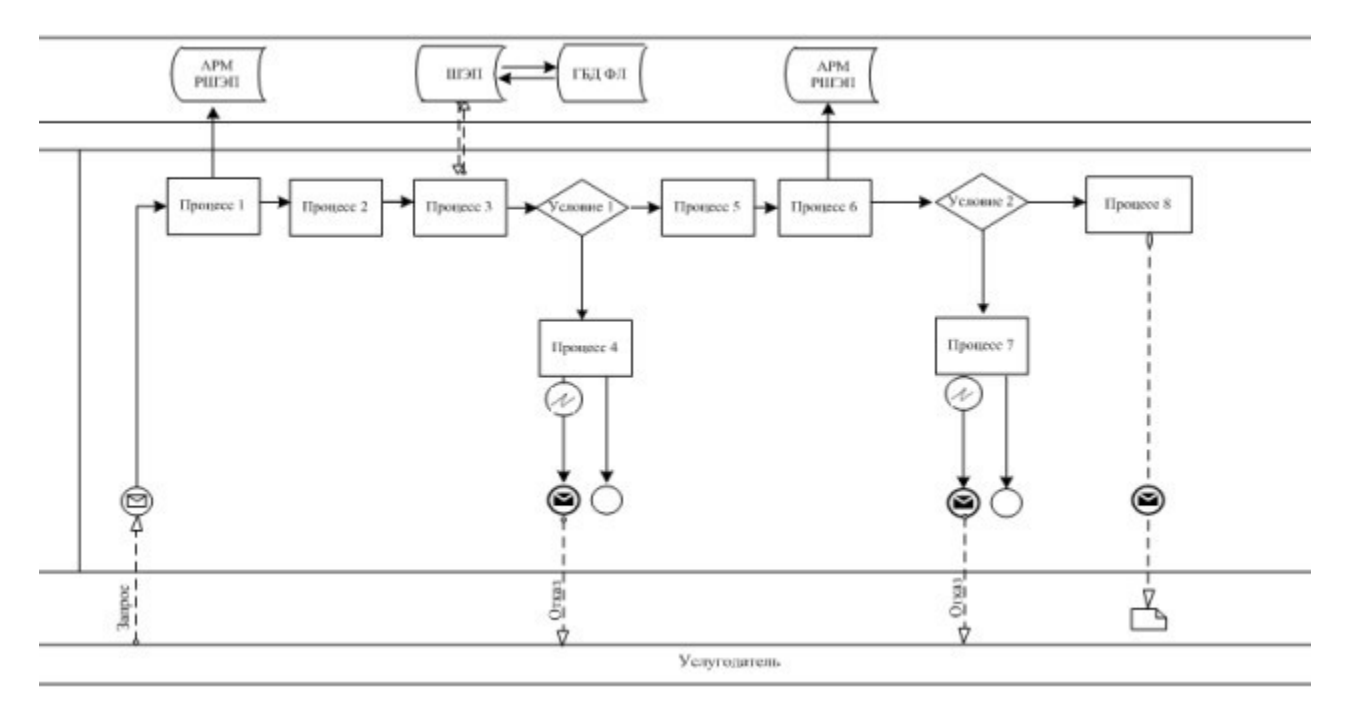

# Диаграмма № 3 функционального взаимодействия при оказании электронной государственной услуги через ИС ЦОН

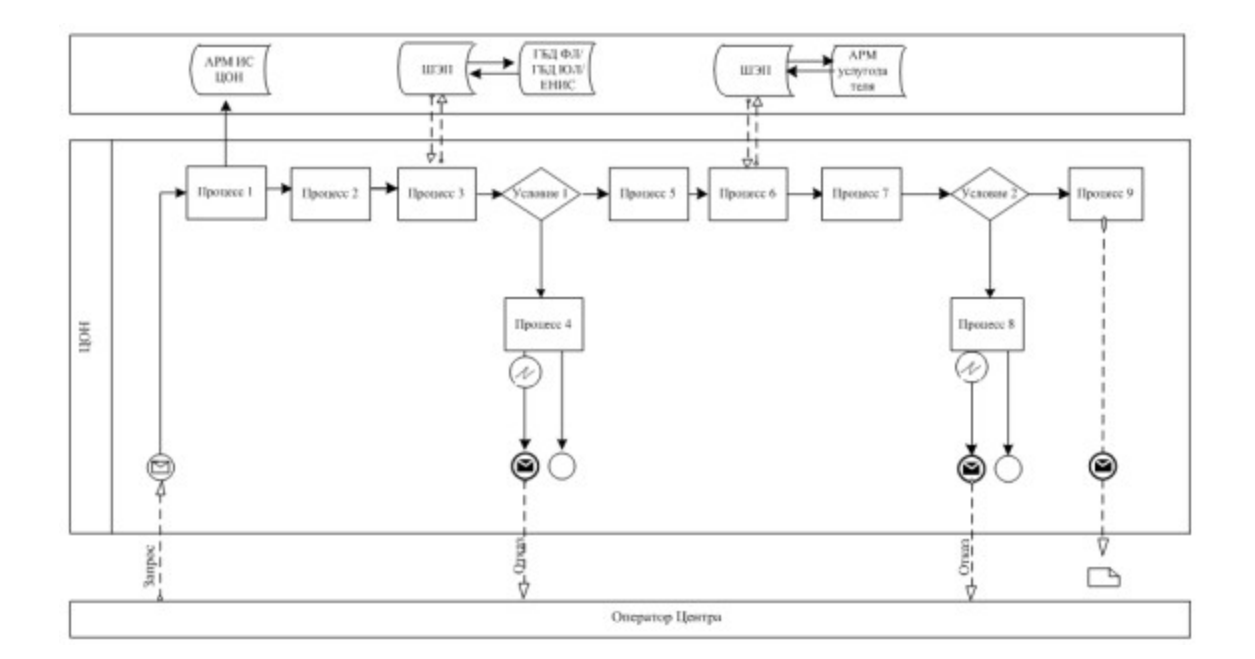

### Условные обозначения:

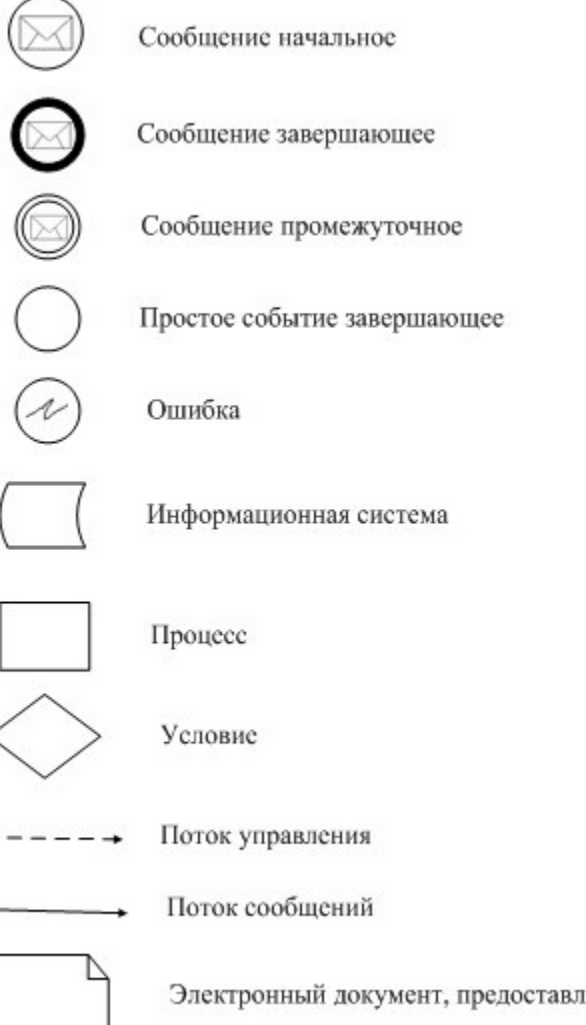

Электронный документ, предоставляемый конечному пользователю

Приложение 4 к регламенту электронной государственной услуги «Выдача архивных справок»

Экранные формы на электронную государственную услугу Шаг 1. Выбор государственного органа

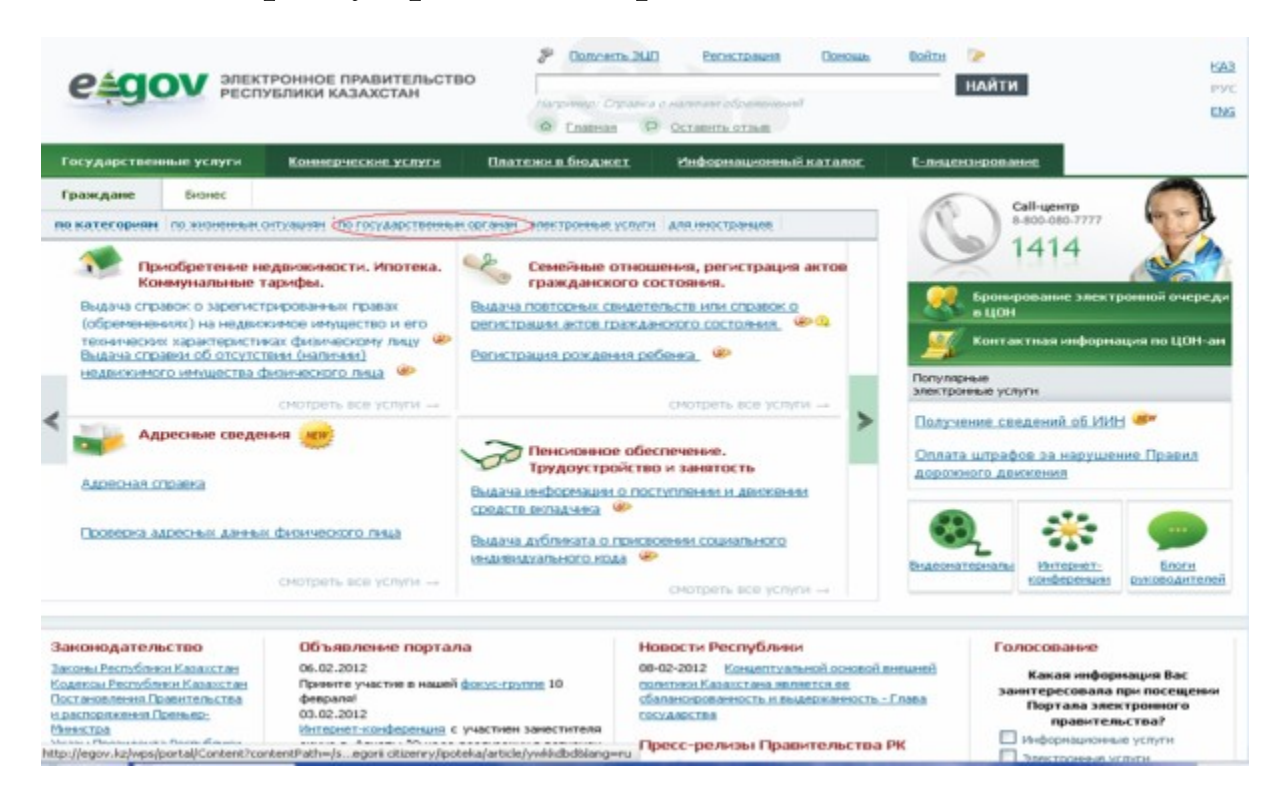

Шаг 2. Выбор государственной услуги

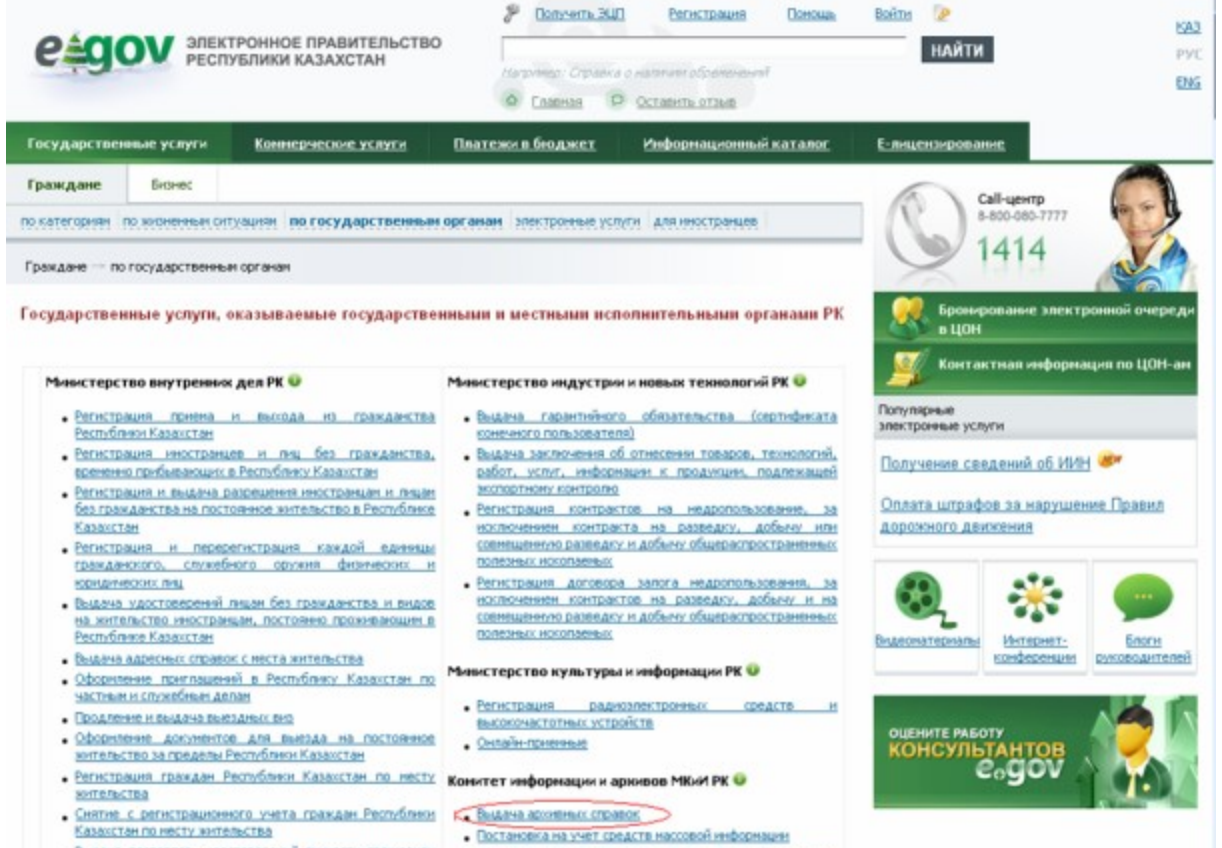

- Выдача паспортов, удостоверення личности гражданам Республики Казахстан
- Апостилирование архивных справок и колий архивных документов, исходящих из государственных архивов

# Шаг 3. Выбор вида государственной услуги

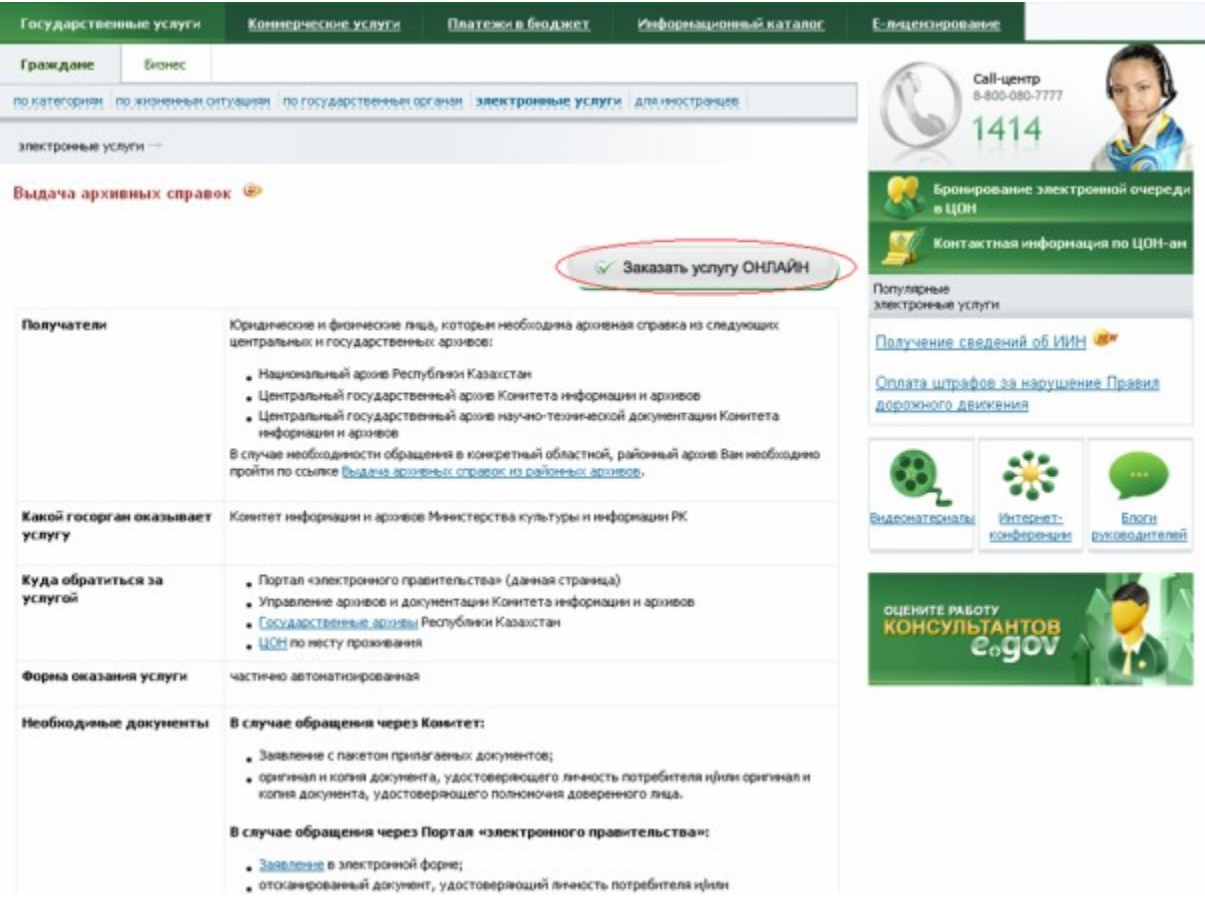

### Шаг 4. Авторизация

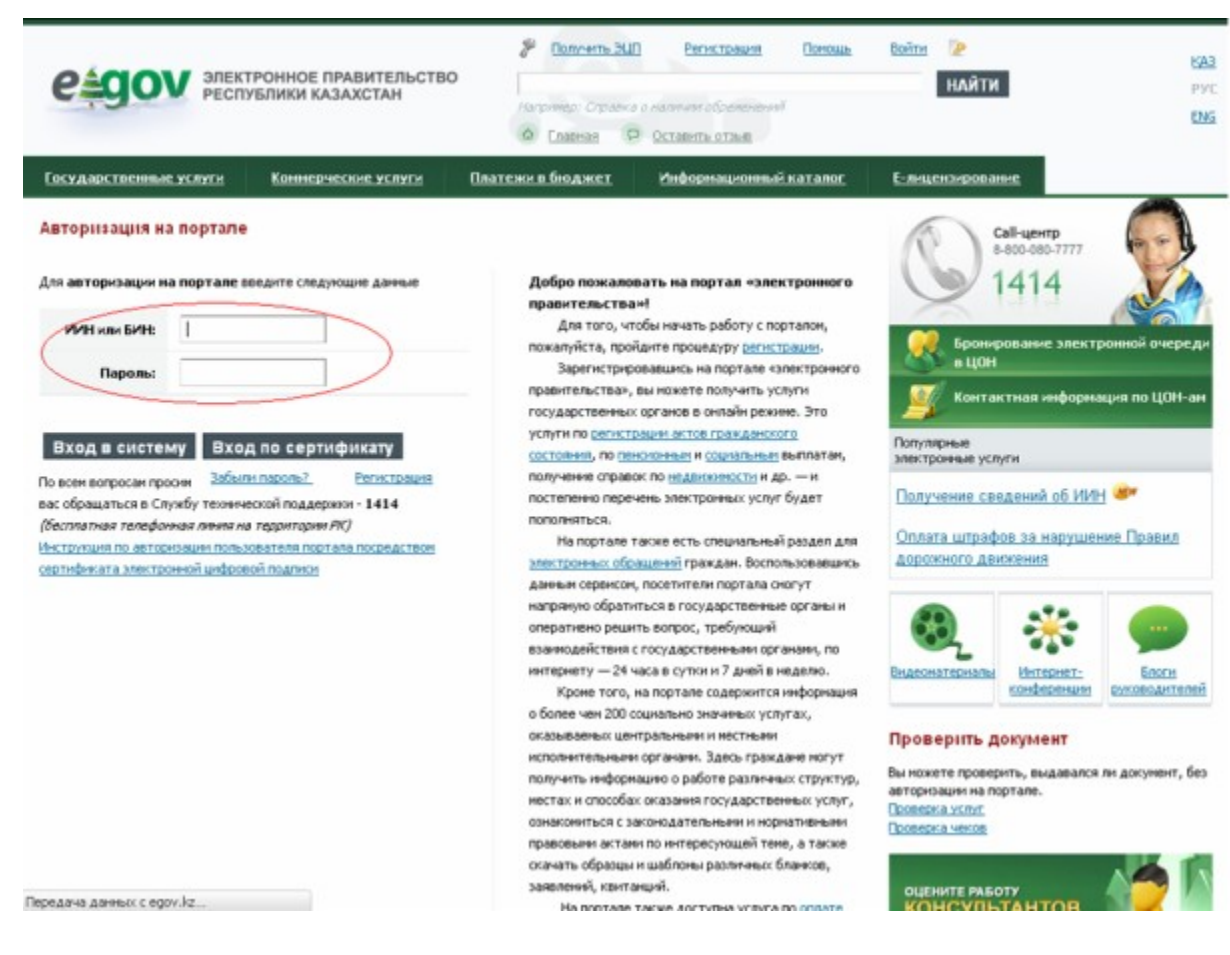

#### Шаг 5. Заполнение запроса – ввод данных физического лица

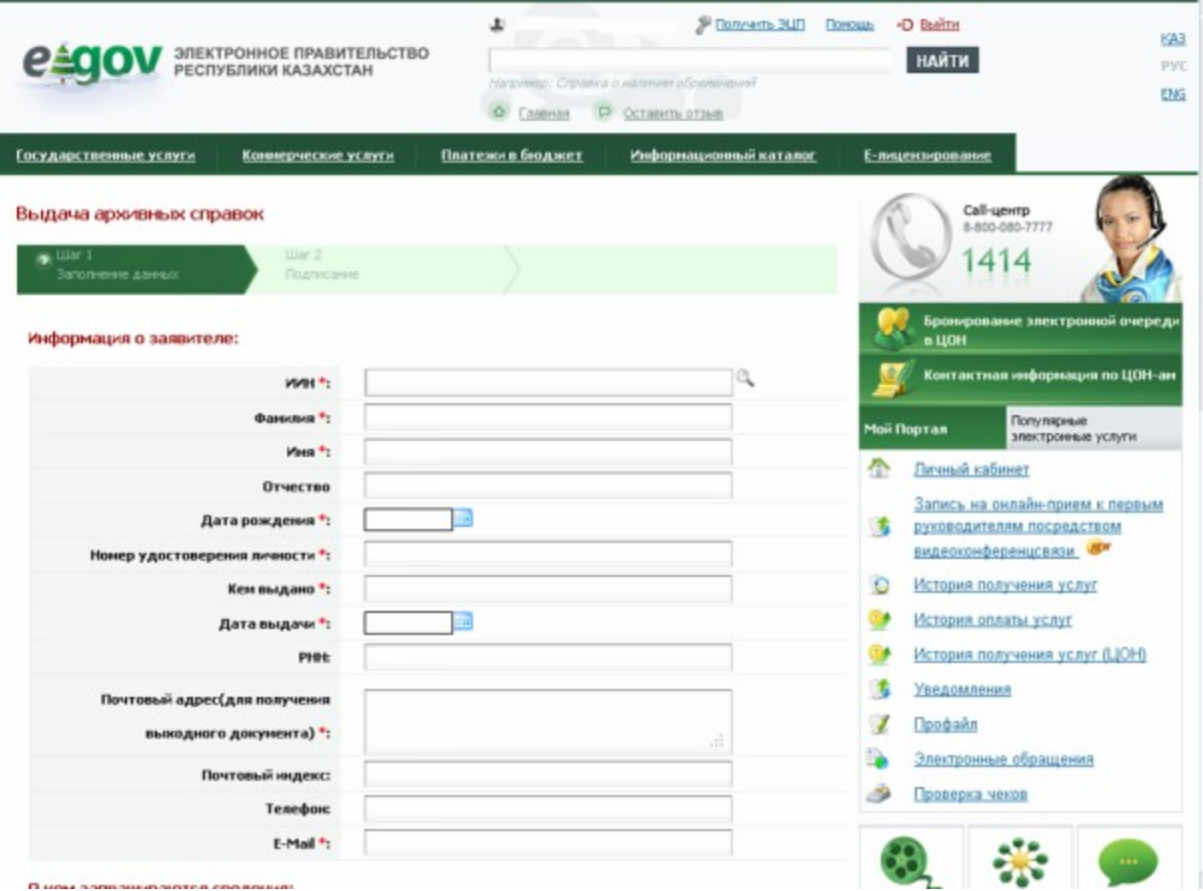

# Шаг 6. Подписание запроса

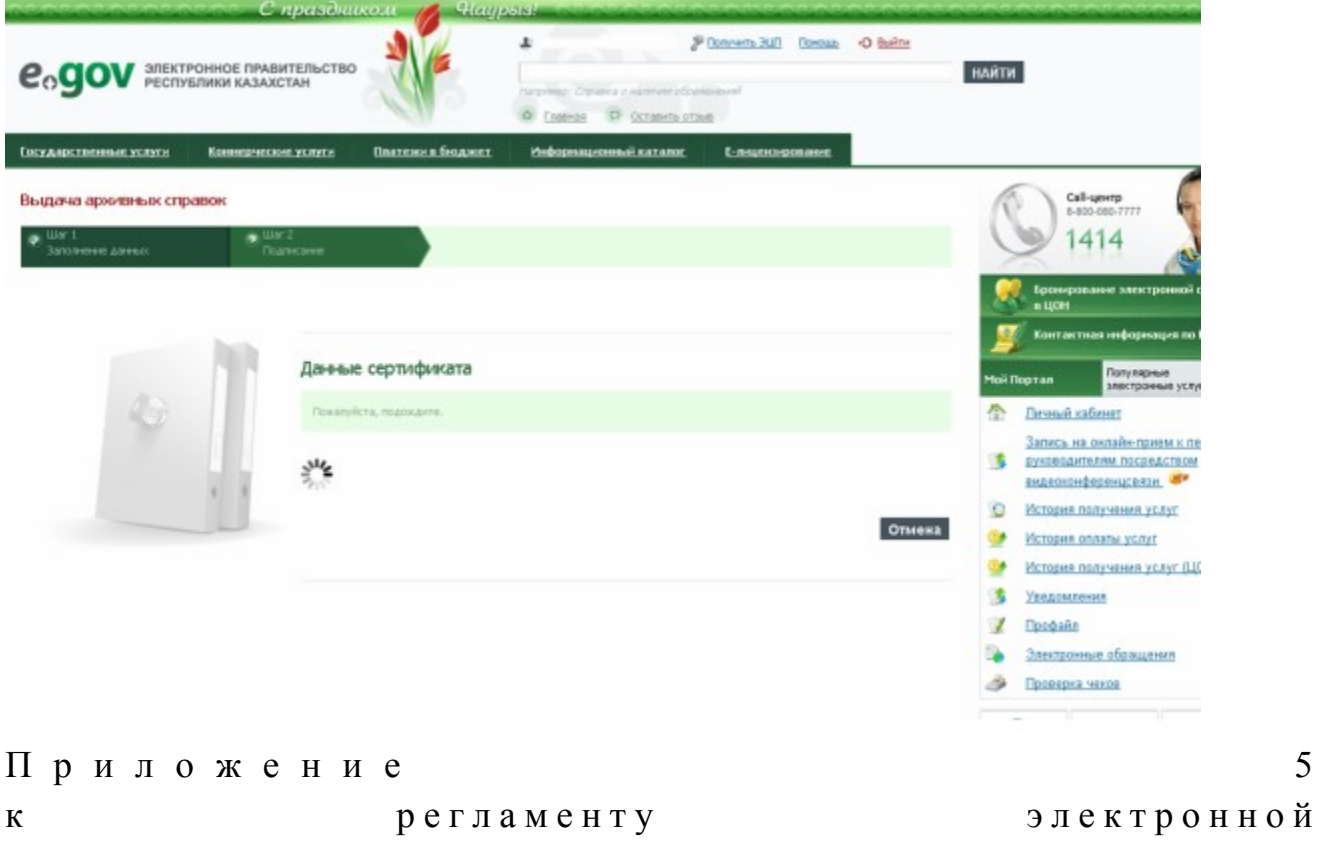

5

# Таблица 1. Описание действий СФЕ через ПЭП

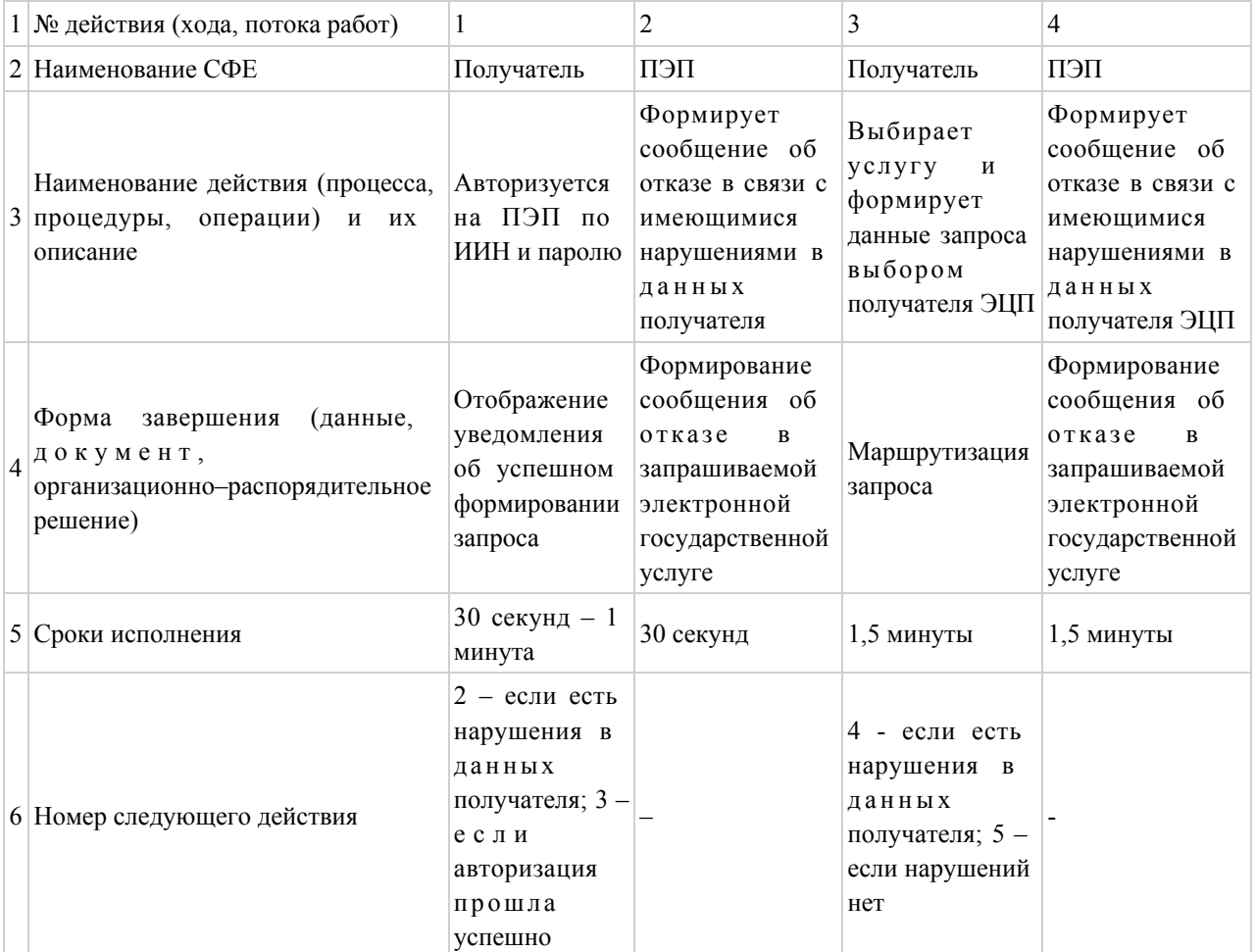

# продолжение таблицы:

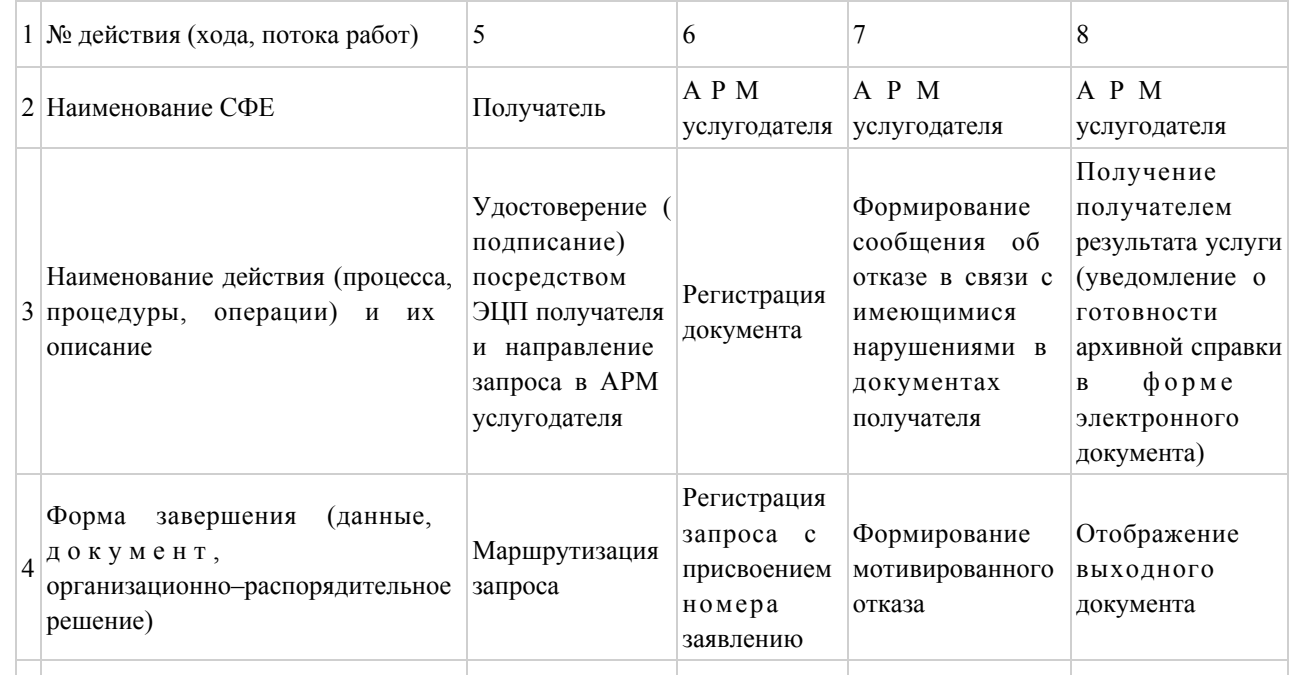

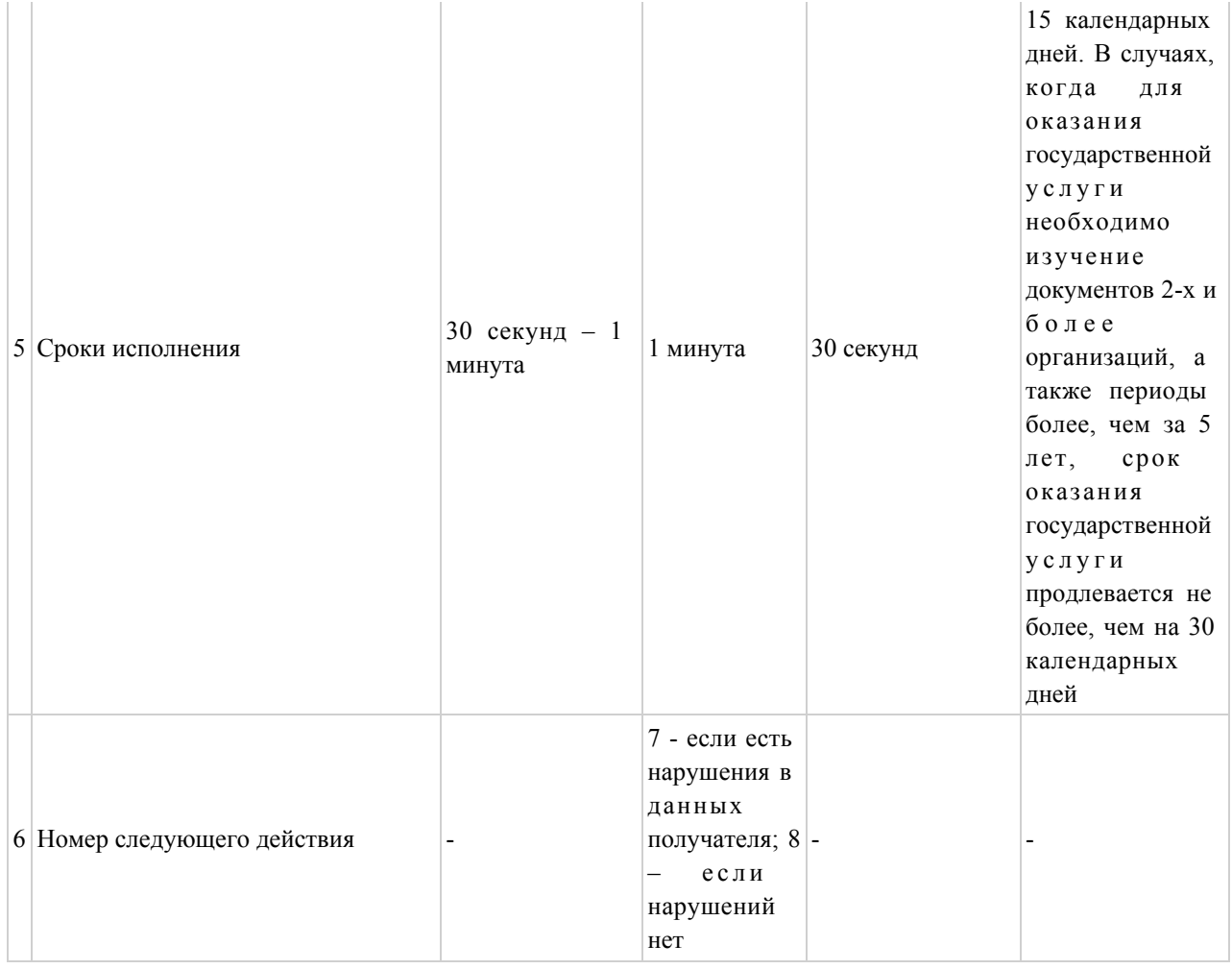

# Таблица 2. Описание действий СФЕ через услугодателя

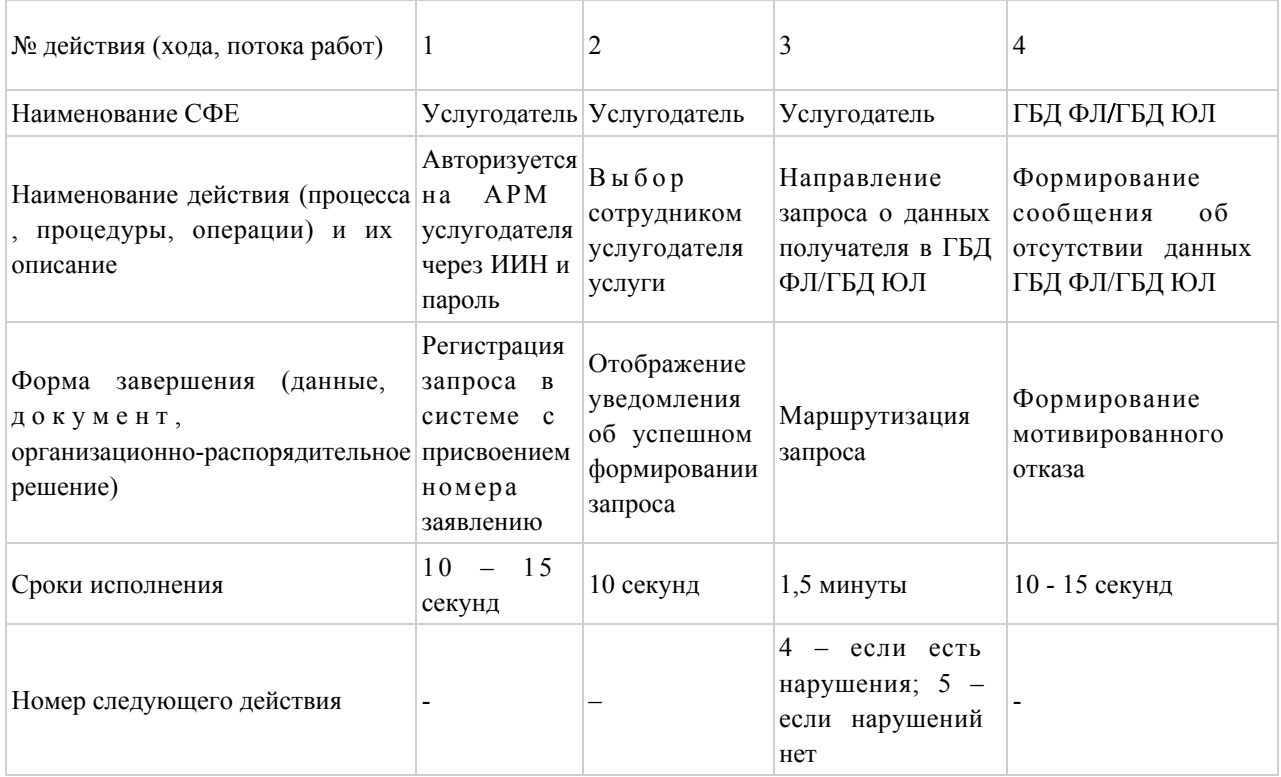

# продолжение таблицы:

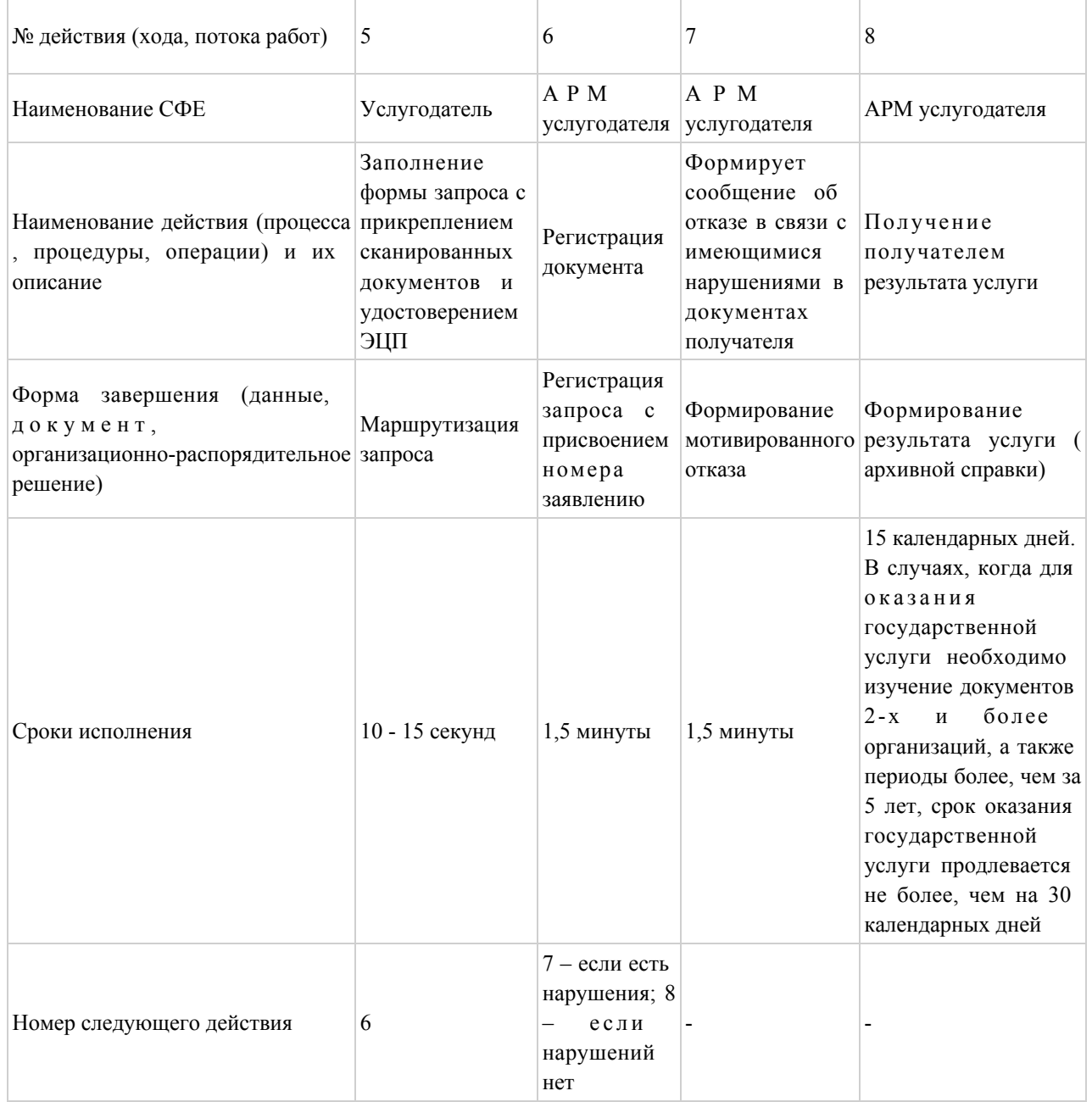

# Таблица 3. Описание действий СФЕ через ЦОН

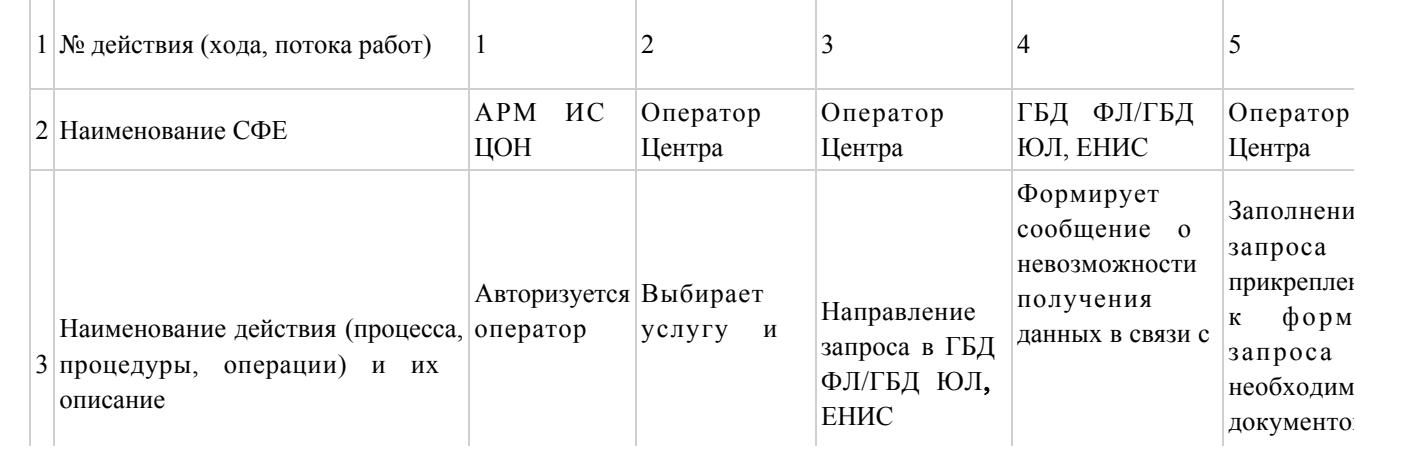

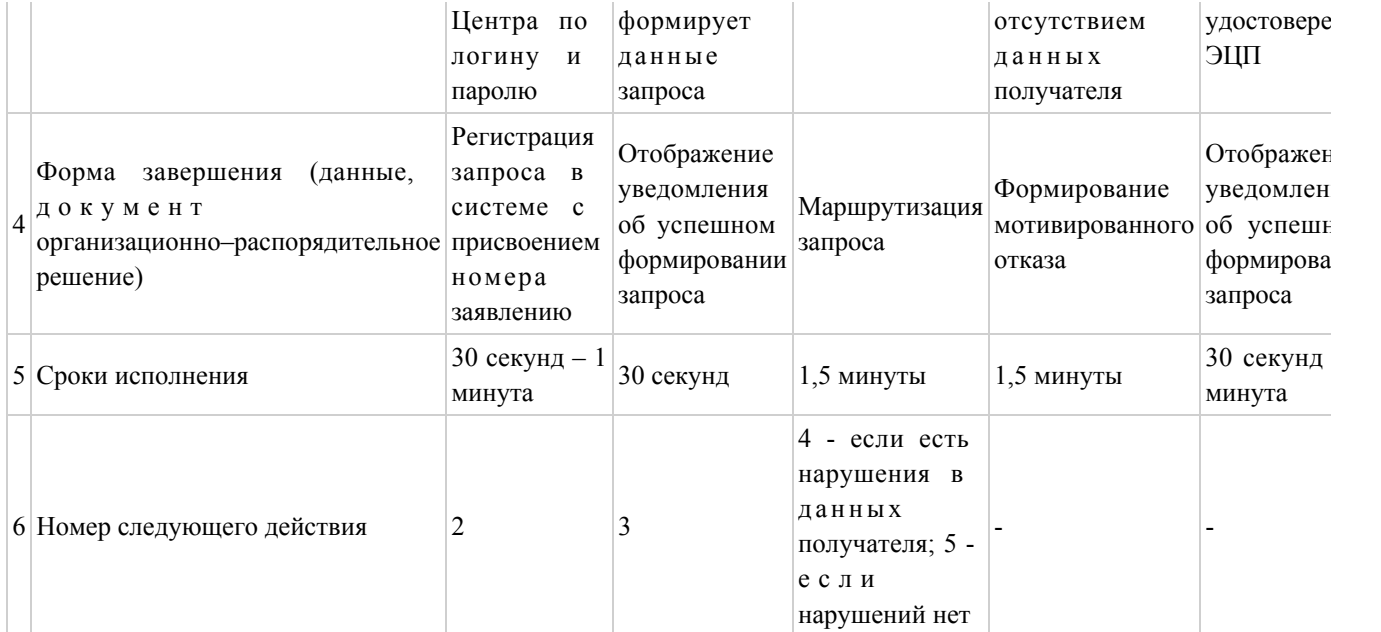

# продолжение таблицы:

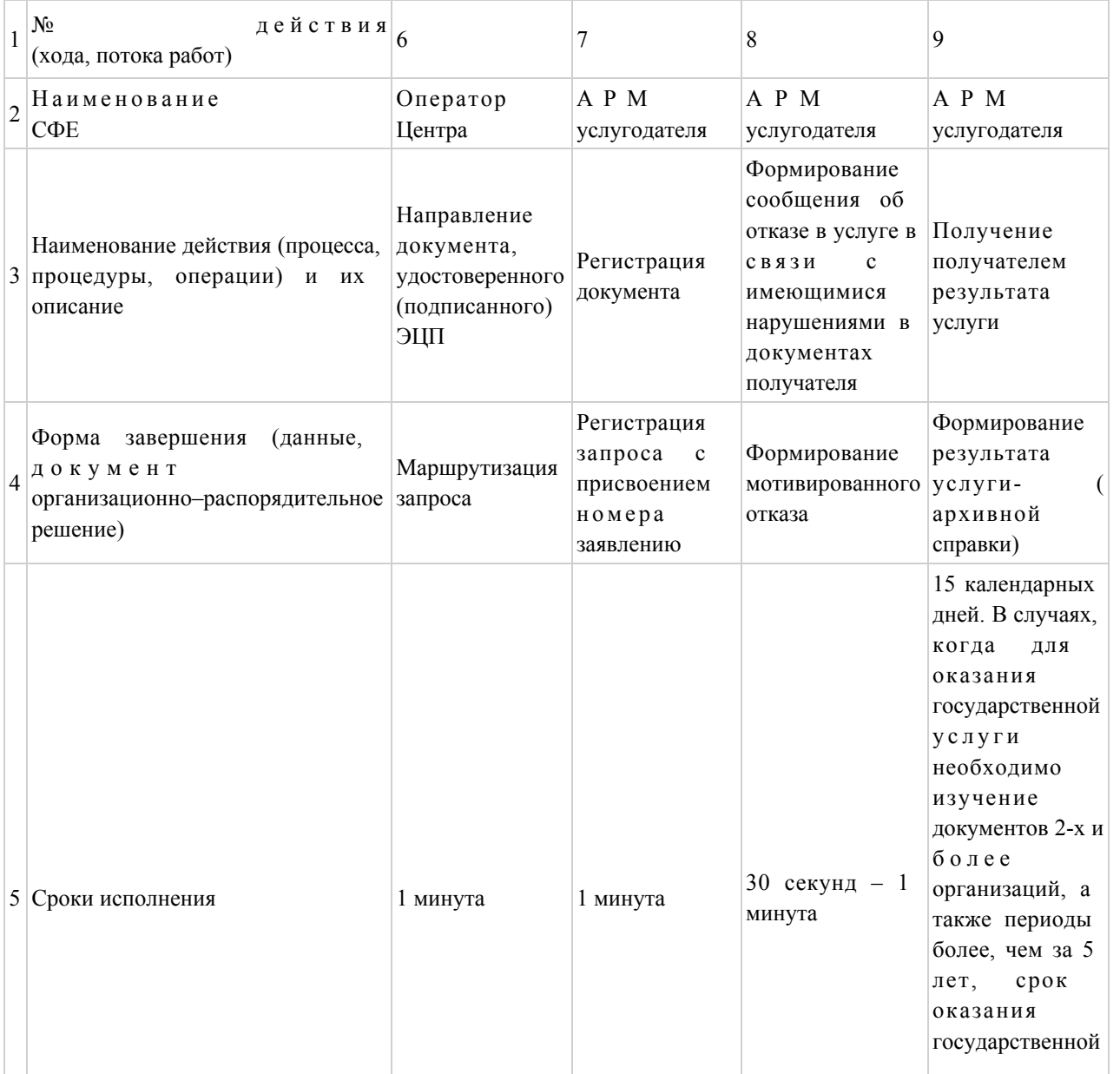

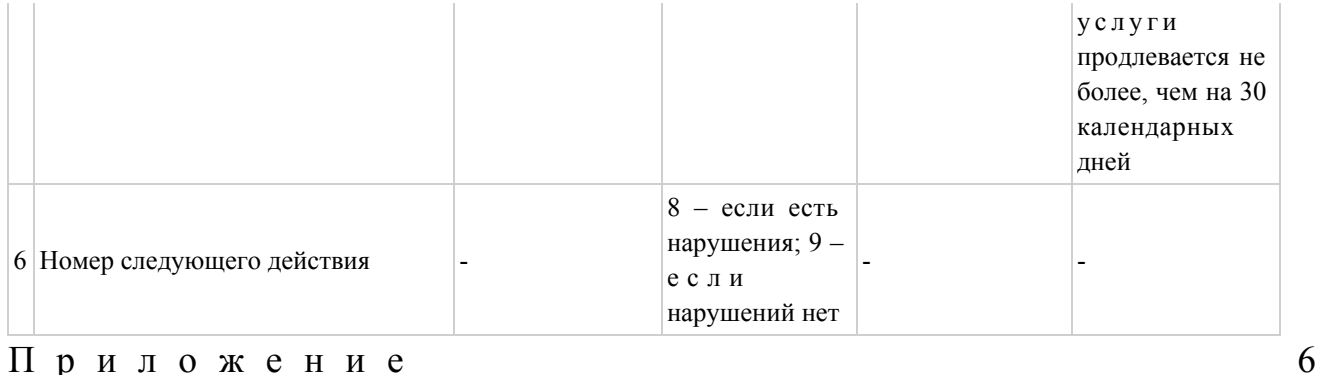

Приложение

 $\mathbf{K}$ 

регламенту

государственной

электронной услуги

«Выдача архивных справок»

### Форма анкеты для определения показателей электронной государственной услуги: «качество» и «доступность»

(наименование услуги) 1. Удовлетворены ли Вы качеством процесса и результатом оказания  $\gamma$ электронной государственной услуги удовлетворен;  $1)$  $H e$ удовлетворен; 2) частично  $3)$ удовлетворен. 2. Удовлетворены ли Вы качеством информации о порядке оказания государственной  $\gamma$ электронной услуги  $1)$ удовлетворен;  $H e$  $2)$ частично удовлетворен; 3) удовлетворен. Приложение  $\overline{7}$ электронной  $\mathbf{K}$ регламенту государственной услуги «Выдача архивных справок»

### Экранная форма анкеты-заявления на электронную государственную услугу

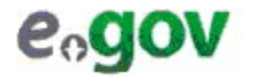

Құжат электрондық үкімет жүйесінде құралған<br>Документ сформирован системой электронного<br>правительства

Бірегей нөмір Уникальный номер

Жіберілген күні Дата подачи

#### Директор государственного архин

(ФИО директор

Заявитель:

(ФИО заявите.

Адрес:

(адрес заявите:

Телефон:

(контактный телефон заявите.

#### **АНКЕТА - ЗАЯВЛЕНИЕ**

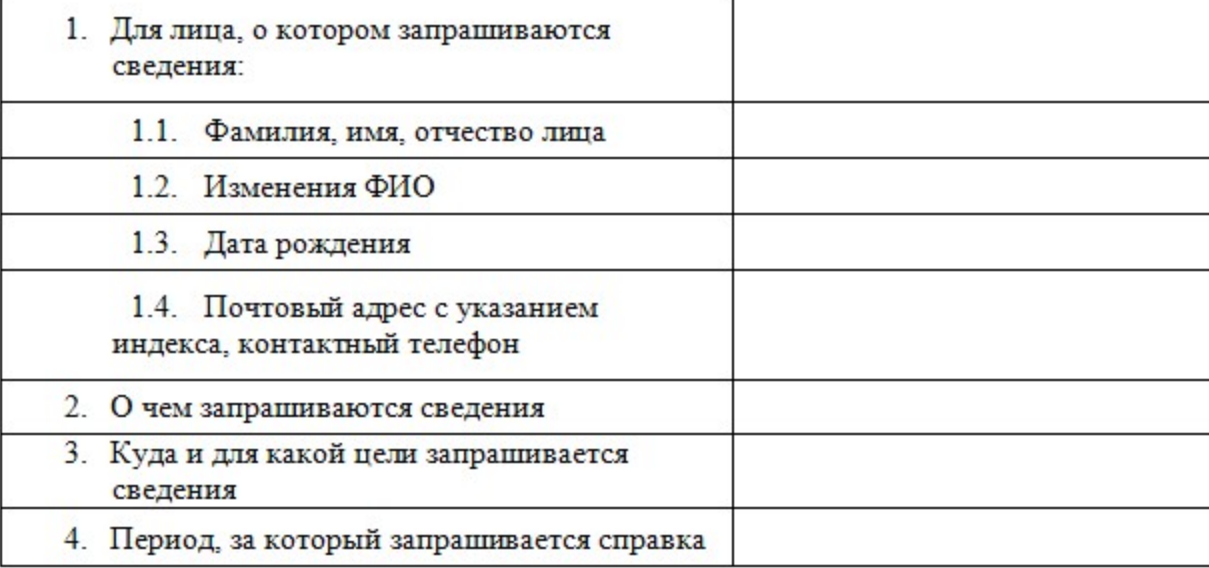

К заявлению прилагаются документы:

# Выходная форма положительного ответа (архивной справки) на электронную государственную услугу

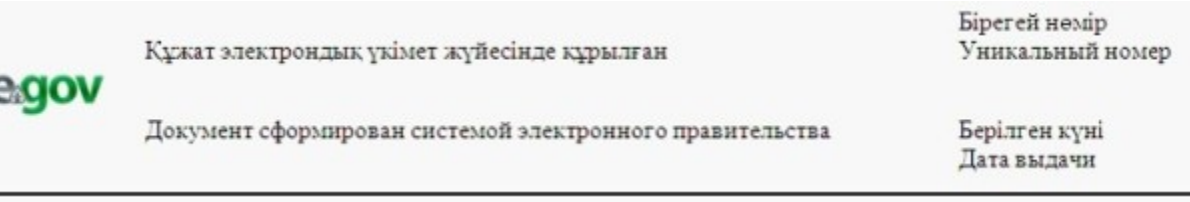

## АРХИВНАЯ СПРАВКА

Заявитель:\_\_\_\_\_\_\_\_\_\_\_\_\_\_\_\_\_\_\_\_\_\_\_\_\_\_\_\_\_\_\_\_\_\_\_\_\_\_\_\_\_\_\_\_\_\_\_\_\_\_

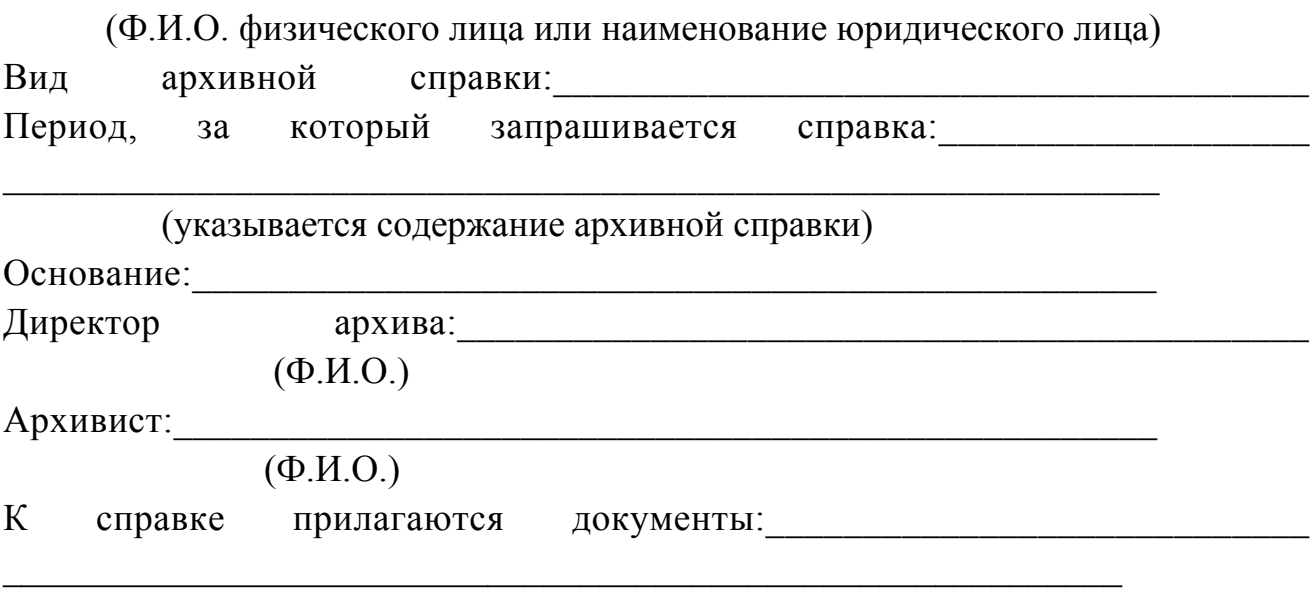

© 2012. РГП на ПХВ «Институт законодательства и правовой информации Республики Казахстан» Министерства юстиции Республики Казахстан